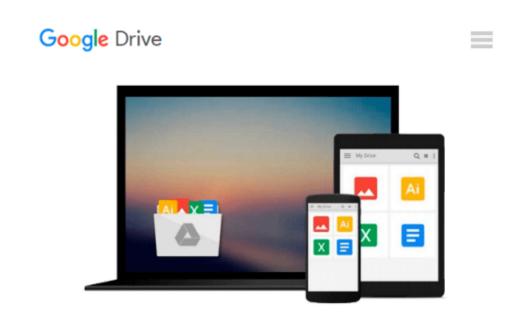

# iOS 5 by Tutorials: Volume 1 (2nd Edition)

Ray Wenderlich, Steve Baranski, Adam Burkepile, Jacob Gundersen, Matthijs Hollemans, Felipe Laso Marsetti, Cesare Rocchi, Marin Todorov

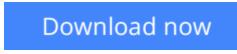

Click here if your download doesn"t start automatically

### iOS 5 by Tutorials: Volume 1 (2nd Edition)

Ray Wenderlich, Steve Baranski, Adam Burkepile, Jacob Gundersen, Matthijs Hollemans, Felipe Laso Marsetti, Cesare Rocchi, Marin Todorov

**iOS 5 by Tutorials: Volume 1 (2nd Edition)** Ray Wenderlich, Steve Baranski, Adam Burkepile, Jacob Gundersen, Matthijs Hollemans, Felipe Laso Marsetti, Cesare Rocchi, Marin Todorov

This is Volume 1 of a 2-Volume book.

iOS 5 was one of the biggest upgrades to iOS so far, and has a ton of awesome features that you'll definitely want to start using in your apps. The only problem is, there's not a ton of documentation or sample code on the APIs, so they're often quite hard to learn!

This is where iOS 5 By Tutorials comes in! The goal of the book is to help intermediate and advanced iOS developers get up-to-speed with the APIs introduced in iOS 5 in the quickest and easiest way – via tutorials!

**Updated for iOS 6.** This new second edition is fully up-to-date with iOS 6 and Xcode 4.5. Although the book focuses on APIs introduced in iOS 5, the chapters have been updated to work on iOS 6, use Modern Objective C syntax, and more.

This book is for intermediate or advanced iOS developers, who already know the basics of iOS development but want to upgrade their skills to iOS 5.

iOS 5 by Tutorials Volume 1 covers the following APIs:

- ARC: Learn how to successfully migrate to ARC and worry a lot less about memory management.
- Storyboards: Learn how to make your apps more quickly with the new Storyboards feature.
- iCloud: Learn how to store your app's data in the cloud and share across devices.
- GLKit: Learn how to use GLKit to make OpenGL ES 2.0 programming much easier.
- UIKit Customization: Learn how to completely customize the look and feel of your apps.

The iOS Tutorial Team takes pride in making sure each tutorial we write holds to the highest standards of quality. We want our tutorials to be well written, easy to follow, and fun. And we don't want to just skim the surface of a subject – we want to really dig into it, so you can truly understand how it works and apply the knowledge directly in your own apps.

By the time you're finished reading this book, your skills will be completely up to date with iOS 5, and you'll be ready to use these new technologies right away in your apps!

**Download** iOS 5 by Tutorials: Volume 1 (2nd Edition) ...pdf

**Read Online** iOS 5 by Tutorials: Volume 1 (2nd Edition) ...pdf

Download and Read Free Online iOS 5 by Tutorials: Volume 1 (2nd Edition) Ray Wenderlich, Steve Baranski, Adam Burkepile, Jacob Gundersen, Matthijs Hollemans, Felipe Laso Marsetti, Cesare Rocchi, Marin Todorov

#### From reader reviews:

#### **Paul Howard:**

Nowadays reading books are more than want or need but also turn into a life style. This reading routine give you lot of advantages. Advantages you got of course the knowledge the particular information inside the book that will improve your knowledge and information. The data you get based on what kind of reserve you read, if you want attract knowledge just go with education books but if you want feel happy read one with theme for entertaining for example comic or novel. The actual iOS 5 by Tutorials: Volume 1 (2nd Edition) is kind of book which is giving the reader unforeseen experience.

#### Kristina Keene:

This book untitled iOS 5 by Tutorials: Volume 1 (2nd Edition) to be one of several books which best seller in this year, here is because when you read this e-book you can get a lot of benefit on it. You will easily to buy that book in the book retail store or you can order it by way of online. The publisher with this book sells the e-book too. It makes you quickly to read this book, because you can read this book in your Smart phone. So there is no reason to your account to past this book from your list.

#### **Benjamin Munk:**

In this era globalization it is important to someone to acquire information. The information will make a professional understand the condition of the world. The healthiness of the world makes the information easier to share. You can find a lot of recommendations to get information example: internet, magazine, book, and soon. You can observe that now, a lot of publisher that will print many kinds of book. Typically the book that recommended for your requirements is iOS 5 by Tutorials: Volume 1 (2nd Edition) this e-book consist a lot of the information with the condition of this world now. This book was represented how can the world has grown up. The dialect styles that writer make usage of to explain it is easy to understand. The actual writer made some analysis when he makes this book. That's why this book ideal all of you.

#### Marcie Johnson:

This iOS 5 by Tutorials: Volume 1 (2nd Edition) is fresh way for you who has attention to look for some information as it relief your hunger of knowledge. Getting deeper you upon it getting knowledge more you know or you who still having tiny amount of digest in reading this iOS 5 by Tutorials: Volume 1 (2nd Edition) can be the light food to suit your needs because the information inside this specific book is easy to get simply by anyone. These books develop itself in the form which can be reachable by anyone, yeah I mean in the e-book form. People who think that in book form make them feel sleepy even dizzy this guide is the answer. So there is not any in reading a book especially this one. You can find what you are looking for. It should be here for you actually. So , don't miss the item! Just read this e-book sort for your better life and also knowledge.

Download and Read Online iOS 5 by Tutorials: Volume 1 (2nd Edition) Ray Wenderlich, Steve Baranski, Adam Burkepile, Jacob Gundersen, Matthijs Hollemans, Felipe Laso Marsetti, Cesare Rocchi, Marin Todorov #RY73C12A8SE

## Read iOS 5 by Tutorials: Volume 1 (2nd Edition) by Ray Wenderlich, Steve Baranski, Adam Burkepile, Jacob Gundersen, Matthijs Hollemans, Felipe Laso Marsetti, Cesare Rocchi, Marin Todorov for online ebook

iOS 5 by Tutorials: Volume 1 (2nd Edition) by Ray Wenderlich, Steve Baranski, Adam Burkepile, Jacob Gundersen, Matthijs Hollemans, Felipe Laso Marsetti, Cesare Rocchi, Marin Todorov Free PDF d0wnl0ad, audio books, books to read, good books to read, cheap books, good books, online books, books online, book reviews epub, read books online, books to read online, online library, greatbooks to read, PDF best books to read, top books to read iOS 5 by Tutorials: Volume 1 (2nd Edition) by Ray Wenderlich, Steve Baranski, Adam Burkepile, Jacob Gundersen, Matthijs Hollemans, Felipe Laso Marsetti, Cesare Rocchi, Marin Todorov books to read online.

### Online iOS 5 by Tutorials: Volume 1 (2nd Edition) by Ray Wenderlich, Steve Baranski, Adam Burkepile, Jacob Gundersen, Matthijs Hollemans, Felipe Laso Marsetti, Cesare Rocchi, Marin Todorov ebook PDF download

iOS 5 by Tutorials: Volume 1 (2nd Edition) by Ray Wenderlich, Steve Baranski, Adam Burkepile, Jacob Gundersen, Matthijs Hollemans, Felipe Laso Marsetti, Cesare Rocchi, Marin Todorov Doc

iOS 5 by Tutorials: Volume 1 (2nd Edition) by Ray Wenderlich, Steve Baranski, Adam Burkepile, Jacob Gundersen, Matthijs Hollemans, Felipe Laso Marsetti, Cesare Rocchi, Marin Todorov Mobipocket

iOS 5 by Tutorials: Volume 1 (2nd Edition) by Ray Wenderlich, Steve Baranski, Adam Burkepile, Jacob Gundersen, Matthijs Hollemans, Felipe Laso Marsetti, Cesare Rocchi, Marin Todorov EPub